[Quick](http://c.wordmixmans.ru/d.php?q=Quick Books Error Code 6190) Books Error Code 6190 >[>>>CLICK](http://c.wordmixmans.ru/d.php?q=Quick Books Error Code 6190) HERE<<<

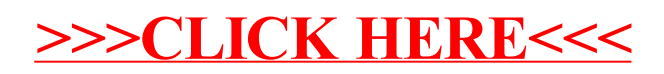